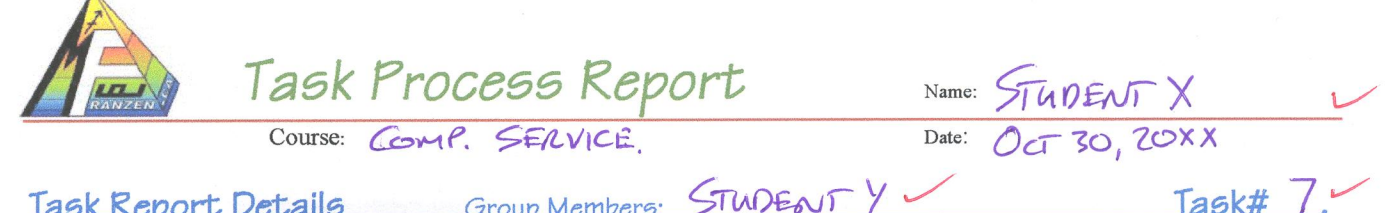

Hands-on activities that relate directly to your course make learning fun and meaningful. With an abundance of activities available, students have the opportunity to work with several different course-related activities to broaden their skills, knowledge and values. In order to formalize this process, this SPICE, task-sheet has been created. Students must complete and follow through with their assigned task and record in PEN, to get full marks. Marks will be based on task completed and task process report. Feedback must be completed by the "customer". These marks may be added or subtracted based on further future "customer" feedback. Staple related topic research papers (links in web portfolio are also acceptable, note in research) and rough notes, *under this page*.

Current Student Feedback from the previous week and how to improve this week!

BEING LATE WILL COST ME TIME TOWARDS THAT DAY, I MUST PUT OVER TIME IN TO CATCH UP. NOT DOING THE RESEARCH MAKES IT DIFFICULT TO COMPLETE TASK AND I LOOSE TOO MANY MARICS - MUST RESEARCH TO HELP WITH THSK.

Situation, the big picture including general description and location:

 $\Delta$ 

GUIDANCE RECEIVED TWO OFFICE COMPUTERS WHICH THEY WOULD LIKE TO USE WITH EXISTING NETWORK, COMPUTER, PRINTER FOR CAREER STUDENT ASSISTANCE

roblem, the task to accomplish (the challenge): Category: UPGRADE & NETWORK ET-UP TWO COMPUTERS WITH WINDOWS 2K PRO, OFFICE, CAREER AND STANDARD PTWARE NETWORKED WITH INTERNET AND PRINTER ACCESS.

Investigation, possible topics to research, brainstorming ideas, and planning:

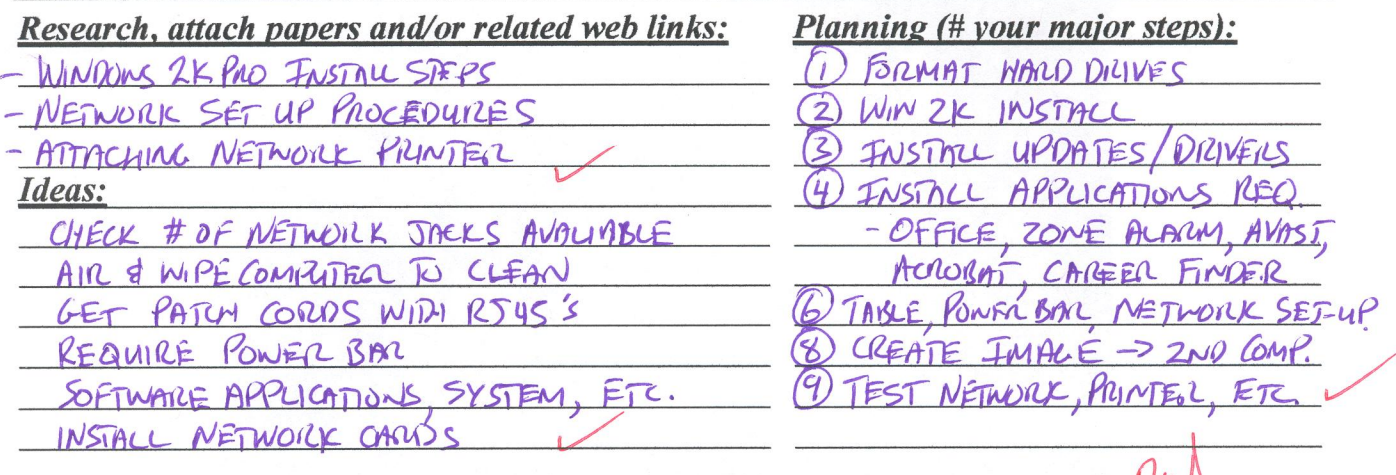

## Do not start practical, until this first page is initialed by the Teacher!

Note: You have a total of two days to research a topic and get this page initialed by the teacher otherwise you will loose 1 mark off of the final task mark. The Situation, Problem & Investigation must all be completed before continuing with Create and Evaluation. Related research topic must be attached with key points highlighted and include a source or reference. One topic (about a page) for every two days (2 marks) of your practical work completed. Web portfolio links are acceptable also, reference in research section.

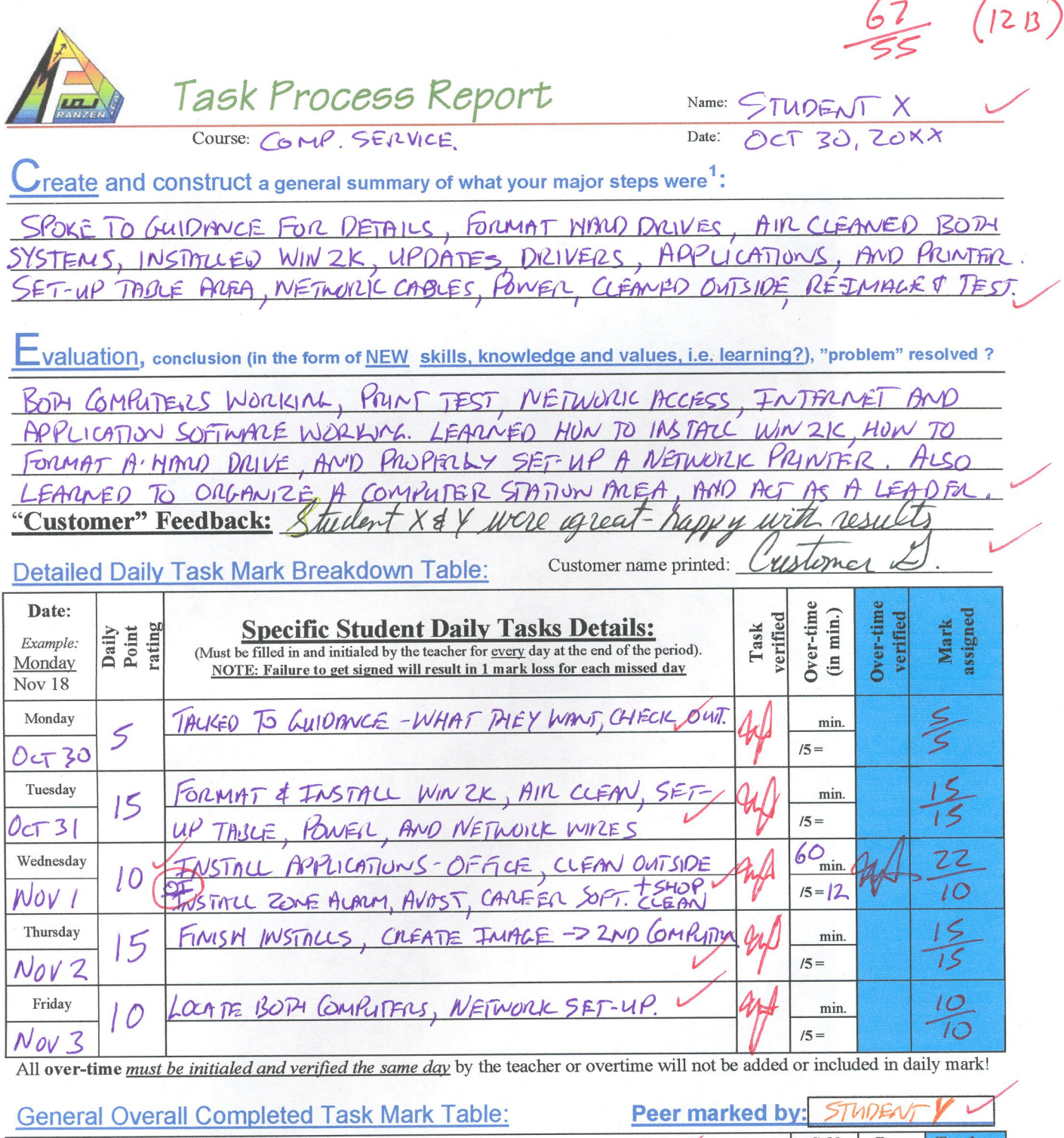

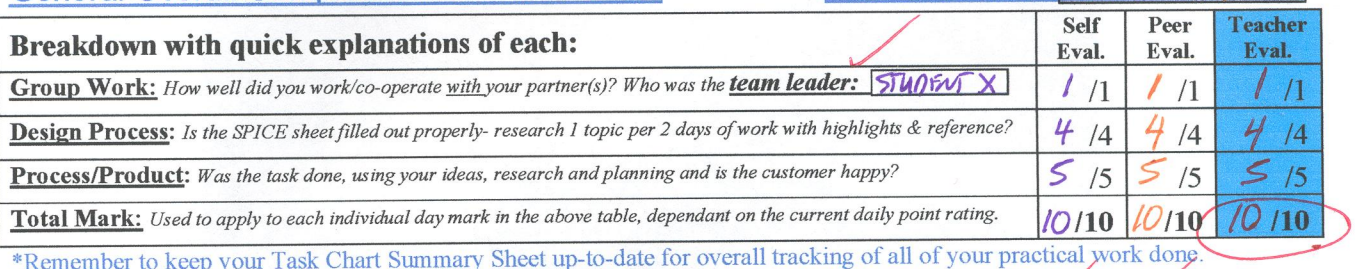

\*Remember to keep your Task Chart Summary Sheet up-to-date for overall tracking of all of your practical  $\overline{L}$  $\overline{1}$ 

<sup>1</sup> Create, Construct, & Evaluation are filled in at the end of the week (after you have researched and planned your task to be done).

Teacher: Mr. Franzen, File: task-process-report.doc

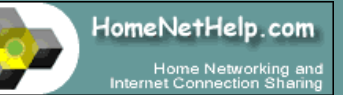

**Menu: [Main Functions](http://www.homenethelp.com/)  [Internet Sharing](http://www.homenethelp.com/connection-sharing.asp)  [Computer Networking](http://www.homenethelp.com/home-network.asp)  [Shopping](http://www.homenethelp.com/buy)  [About Us](http://www.homenethelp.com/)** 

## **[HomeNetHelp.com Home](http://www.homenethelp.com/)**

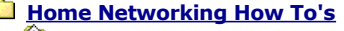

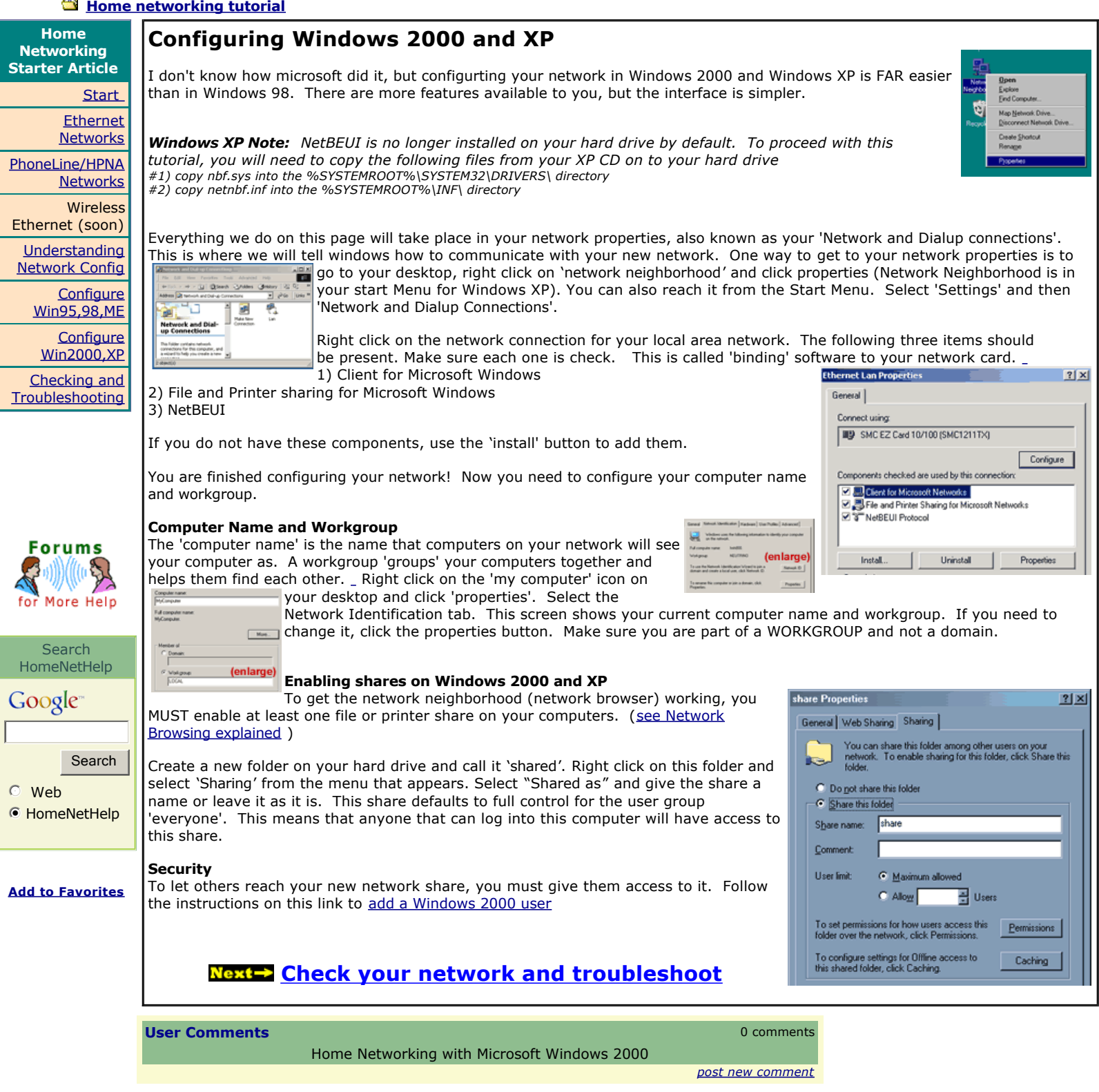

Need some online [coupons and merchant discounts?](http://www.couponclock.com/) Check CouponClock.com!

[\\*\\* Site Outline \\*\\*](http://www.homenethelp.com/outline.asp) [Reviews](http://www.homenethelp.com/web/review/index.asp) / [Broadband Router Guide](http://www.homenethelp.com/router-guide/index.asp) / [Rebates & Shopping / Connection](http://www.homenethelp.com/connection-sharing.asp)  [Sharing / wireless 802.11b / network](http://www.fhome.com/dir)  installers

No Poll Today

HomeNetHelp: the home computer networking and Internet connection sharing resource

198 users online aprox 11397 users today 2/2/2009 11:52:20 PM [\(c\)2001 Anomaly, Inc](http://www.homenethelp.com/web/site/copyright-notice.asp) [Site Index](http://www.homenethelp.com/home-networking.asp)